**โป ร แ ก ร ม ก ร าฟ ิก ใน ก าร ว ิเค ร า ะ ห ์ก า ร ป ้อ งก ัน แ บ บ ป ร ะ ล า น ก าร ท ำงาน พ ร ้อ ม ท ั้งก าร ค ำน ว ณ ห าค ่า ค ว า ม ผ ิด พ ร ่อ งใน ร ะ บ บ ล า ย ล ่งไฟ ฟ ้าแ บ บ เร เด ีย ล**

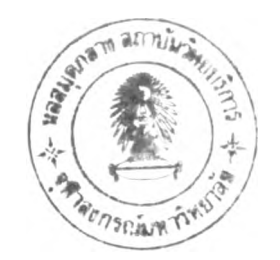

**นายเด่นเทพ เทพประเทีองทิพย์**

้วิทยานิพนธ์นี้เป็นส่วนหนึ่งของการศึกษาตามหลักสูตรปริญญาวิศวกรรมศาสตรมหาบัณฑิต **ภ าค ว ิช าว ิศ ว ก ร ร ม ไฟ ฟ ้า บ ัณ ฑ ิต ว ิท ย า ล ัย จ ุฬ า ล งก ร ณ ์ม ห า ว ิท ย า ล ัย ปีการศึกษา 2539 ISBN 974-635-208-3 ล ิข ส ิท ธ ิ๋ข อ งบ ัณ ฑ ิต 'วิท ย าล ัย จ ุฬ า ล งก ร ณ ์ม ห า ว ิท ย า ล ัย**

 $I$ <sup>174</sup> 07333

A GRAPHICAL PROGRAM OF COORDINATIVE PROTECTION ANALYSIS WITH **FAULT CALCULATION IN A RADIAL DISTRIBUTION SYSTEM**

**Mr. Denthep Theppratuangthip**

**A Thesis Submitted in Partial Fulfillment of the Requirements for the Degree of Master of Engineering Department of Electrical Engineering Graduate School Chulalongkorn University Academic Year 1996 ISBN 974-635-208-3**

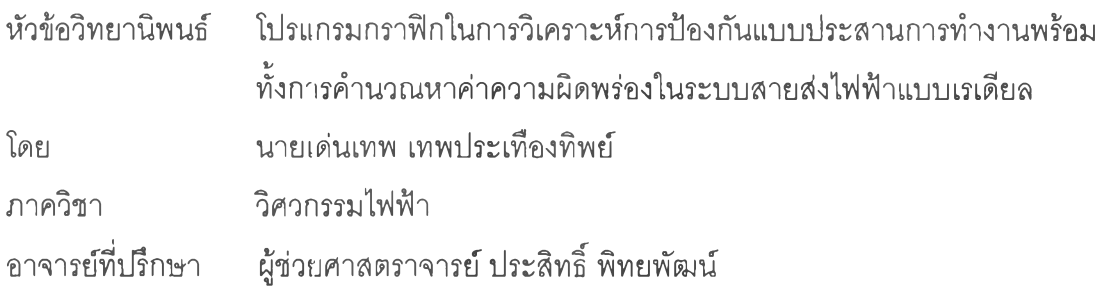

**บ ัณ ฑ ิต ว ิท ย า ล ัย จ ุฬ า ล ง ก ร ณ ์ม ห า ว ิท ย า ล ัย อ น ุม ัต ิ**ให้นับ**ว ิท ย าน ิพ น ธ ์ฉ บ ับ น ี้เป ็น ส ่ว น ห น ึ่ง ข อ ง ก า ร ศ ึก ษ า ต า ม ห ล ัก ส ูต ร ป ร ิญ ญ า ม ห า บ ัณ ฑ ิต**

**....................................................... - 4 ............................... ร ัก ษ า ก า ร แ ท น ค ณ บ ด ีบ ัณ ฑ ิต ว ิท ย า ล ัย**

**( ศ า ส ต ร า จ า ร ย ์ น า ย แ พ ท ย ์ ศ ุภ ว ัฒ น ์ ช ุต ิว ง ล ั )**

**ค ณ ะ ก ร ร ม ก า ร ส อ บ ว ิท ย า น ิพ น ธ ์**

*7 / r / L r ~***<sup>1</sup> .......................บ า .... ..................... ......... .................... ป ระ ธ า น ก ร รม ก าร**

**( ผ ู้ช ่ว ย ศ า ส ต ร า จ า ร ย ์ ดร. บ ัณ ฑ ิต เอ ื้อ อ า ภ ร ณ ์ )**

**................\ A .'..ก ั!ร โา......***^rsS Z .rrrrr:***.................. อ า จ า ร ย ์ท ี่ป ร ึก ษ า**

 $\frac{1}{2}$  ผู้ช่วยศาสตราจจุ<sup>่</sup>วย์ ปุรรุสิทธิ์ พิทยพัฒน์ )

**................................................................ ก รรม ก าร**

**อ า จ า ร ย ์ ไช ย ะ แช่ม ช้อย )**

**t'i !i Hvi 11 0 II iI II 11โน';I' 'i ills: ; w H ti H III I liw ■** <sup>1</sup> **. . Ï โ ' ; ;, J \* «II ;!• 1 น. -**

**เด่นเทพ เทพประเทืองทิพย์ : โปรแกรมกราทิเกในการวิเคราะห์การป้องกันแบบประสานการทำงาน พร้อมทั้งการคำนวณหาค่าความผิดพร่องในระบบสายส่งไฟฟ้าแบบเรเดียล (A GRAPHICAL** PROGRAM OF COORDINATIVE PROTECTION ANALYSIS WITH FAULT CALCULATION IN A RADIAL **DISTRIBUTION SYSTEM) อ.ที่ปรึกษา : ผ.ศ. ประสิทธิ'' พิทยพัฒน์1 136 หน้า. ISBN 974-635-208-3**

**วิทยานิพนธ์ฉบับนี้กล่าวกึงการออกแบบระบบป้องกันแบบประสานการทำงานของอุปกรณ์ตัดวงจร ซึ่ง** โครงงานได้ถูกแบ่งออกเป็น 2 ส่วน คือ ส่วนของความรู้ทางทฤษฎี และส่วนขอฟท์แวร์ โดยในส่วนทฤษฎีนั้นได้ทำการ **คืกษา และจัดทำเป็นรายงานอย่างละเอียด ซึ่งกล่าวกึงความรู้ตั้งแต่เบื้องต้นไปจนกึงการคำนวณปรับตั้งค่าพิกัดการ ทำงานของอุปกรณ์ป้องกัน และในส่วนซอฟท์แวร์ที่ได้พัฒนาขึ้นมานั้นมีกัตถูประสงค์เพื่อช่วยอำนวยความสะดวกแก่ผู้ใช้ ในการออกแบบระบบป้องกันไฟฟ้า**

**โปรแกรมที่พัฒนาขึ้นมานี้มีซึ่อว่า " Overcurrent Coordinative Program" พัฒนาด้วยภาษา VISUAL BASIC เวอร์ซั่น 3 โดยสามารถแบ่งการทำงานได้เป็น 3 ส่วนหลัก คือ**

**1. ส่วนที่ใช้สร้างไดอะแกรมเส์นเดี่ยวของระบบไฟฟ้า : มการกำหนดอุปกรณ์ให้เลือกใช้ได้อย่างเพิยงพอกับ ! อุปกรณ์ที่มีใช้กันจริงๆ นอกจากนั้นยู่ไซ้ต้องลงรายละเอียดของอุปกรณ์แต่ละตัวในตารางข้อะ)ลที่กำหนดให้ด้วย เพื่อเก็บ ไว้เป็นช้อถูลในการคำนวณกระแสลัดวงจรต่อไป**

2. ส่วนที่ใช้คำนวณหาค่ากระแสลัดวงจรของระบบจ่ายพลังงานไฟฟ้าแบบเรเดียล : หลังจากใส่ข้อมูลให้กับ **อุปกรณ์ และกำหนดจุดผิดพร่องในโปรแกรมส่วนแรกเสร็จแล้ว โปรแกรมจะจำลองรูปวงจรของระบบไฟฟ้าที่จะวิเคราะห์ แสดงออกทางหน้าจอ ซึ่งผู้ออกแบบสามารถใช้อุปกรณ์พิเศษที่มีความสามารถในการคำนวณหาค่ากระแสลัดวงจรในแต่ ละจุดได้อย่างสะดวก โดยผู้ใช้สามารถคำนวณกระแสลัดวงจรได้ทั้งกรณีของการลัดวงจรแบบสามเฟสสมดุล, การลัดวง จรระหว่างสายโดยไม่เกี่ยวช้องกับพื้นดีน และการลัดวงจรระหว่างสายกับพื้นดิน**

**3. ส่วนวิเคราะห์และออกแบบระบบไฟฟ้าโดยใช้เล้นโค้งลักษณะการทำงานของอุปกรณ์ป้องกัน : มีการ เก็บลักษณะเล้นโค้งของอุปกรณ์ป้องกันแต่ละชนิด ซึ่งพร้อมที่จะให้ผู้ใช้เรียกออกมาได้ตามไดอะแกรมเล้นเดี่ยวที่สร้างขึ้น มาโดยในส่วนนี้ผู้ใช้สามารถวิเคราะห์สภาพการจัดลำตับการทำงานของอุปกรณ์แต่ละตัวได้โดยการเลื่อนเล้นโค้งของ อุปกรณ์เหล่านั้น**

**โปรแกรมทั้งสามส่วนนี้จะทำงานสอดคล้องกัน ซึ่งเมื่อผู้ใช้ทำงานในแต่ละส่วนเสร็จแล้วก็สามารถจัดเก็บ งานซึ่งอาจมีการแก้ไขหรือเพิ่มเติมในภายหลัง นอกจากนั้นก็ยังสามารถพิมพ์ออกมาเพื่อแสดงผลงานที่ทำได้ด้วย**

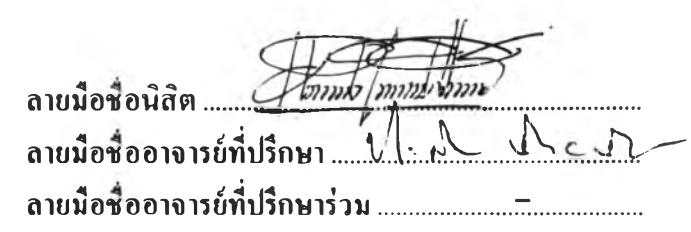

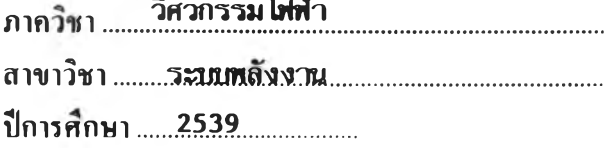

 $_{\rm *}$   $_{\rm *}$  C815444  $_{\rm \cdot MAJOR}$  ELECTRICAL ENGINEERING

KEYWORD COORDINATION / SELECTIVITY / VISUAL BASIC / SINGLE-LINE DIAGRAM DENTHEP THEPPRATUANGTHIp ะ A GRAPHICAL PROGRAM OF COORDINATIVE PROTECTION ANALYSIS WITH FAULT CALCULATION IN A RADIAL DISTRIBUTION SYSTEM.THESIS ADVISOR ะ ASST. PROF. PRASIT PITTAYAPAT 136 pp. ISBN 974-635-208-3

This thesis described the design of coordinative protection system, which consists of two sections, i.e. the theoretical background study and the developed the software. In the theoretical section, a comprehensive study, in the relevant fundamentals on the topic including detailed setting calculations on the selected devices to be used, is thoroughly presented in calculations on the selected devices to be used, is thoroughly presented in<br>this report. For the other section, the software is intended to facilitate this report, for the other section, the software is intended to facilitate<br>the user in designing electrical protective systems through the the user in designing electrical protective systems through the "Overcurrent Coordinative Program" written in VISUAL BASIC version 3. This program is divided into 3 main parts :

1. Creating the single-line diagram : The users can select a complete set of electrical protective devices used in the market today. After completing the construction of the diagram, the program will ask for the specifications of the devices used in the provided tables. These values will be used for calculating short-circuit current in the next part of the | program.

2. Calculating short-circuit current in radial distribution system ะ After filling all the data in and specifying fault location in the first part, program will model the circuit of electrical system on screen. Then, users can apply a special apparatus, designed to facilitate the users in finding out the short-circuit current at any fault location.

3. Analysing and designing characteristic curves of the protective devices ะ Characteristic curves of different devices in various sizes can be readily loaded from the program memory according to the equipment patterns created on the single-line diagram. Curve coordination can be easily accomplished by shifting relevant curves for each device.

These three parts of the program work together as a single unit. The users can save each part designed for future correction or used as references. Moreover, the results can be printed through the PRINT function in the program.

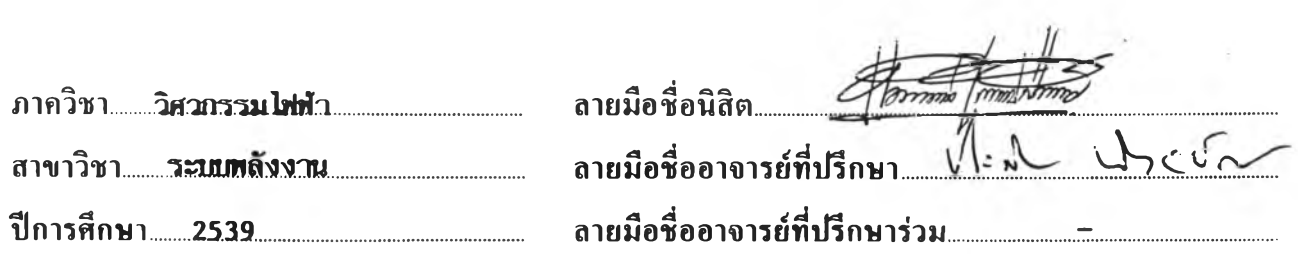

#### กิตติกรรมประกาศ

**วิทยานิพนธ์ฉบับนี้ได้สำเร็จลุล่วงไปได้ด้วยความช่วยเหลืออย่างดียิ่งของผู้ช่วยศาลตราจารย์ ประสิทธ์ พิทยพัฒน์ ซึ่งเป็นอาจารย์ที่ปรึกษา โดยได้ให้คำแนะนำและข้อคิดเห็นต่างๆของการทำ วิทยานิพนธ์มาด้วยดีตลอด รวมทั้งได้กรุณา'ตรวจสอบและแก้ไขจนสำเร็จเรียบร้อย**

**นอก'จากนั้น ต้องขอขอบคุณคณะกรรมการลอบวิทยานิพนธ์ ซึ่งประกอบด้วย อาจารย์ ดร. บัณฑิต เอื้ออาภรณ์ และ อาจารย์ ไซยะ แช่มช้อย ที่ได้กรุณาตรวจลอบแก้ไข และให้คำแนะนำใน การทำวิทยานิพนธ์จนสำเร็จลุล่วงด้วยดี**

**อนึ่ง เนื่องจากทุนการคิกษาในระดับปริญญามหาบัณฑิตทั้งหมดนี้ ได้รับการสนับสนุนจาก ''โครงการคิษย์ก้นกุฎํ" ของภาควิชาวิศวกรรมไฟฟ้า จุฬาลงกรณ์มหาวิทยาลัย จงขอขอบคุณมา ณ. ที่นี้ด้วยที่ได้เล็งเห็นความสำคัญต่อการคิกษาระดับสูงของนักคิกษา ซึ่งจะเป็นการวางรากฐานที่ สำคัญอันจะนำไปยู่การพัฒนาประเทศไทยอย่างแท้จริง**

**ท้ายนี้ ผู้วิจัยใคร่ขอกราบขอบพระคุณ บิดา-มารดา ที่ให้กำลังใจเสมอมา และทุกๆคนที่อยู่ เบื้องหลังในความสำเร็จของวิทยานิพนธ์ฉบับนี้**

> **เด่นเทพ เทพประเทืองทิพย์ มกราคม 2540**

#### สารบัญ

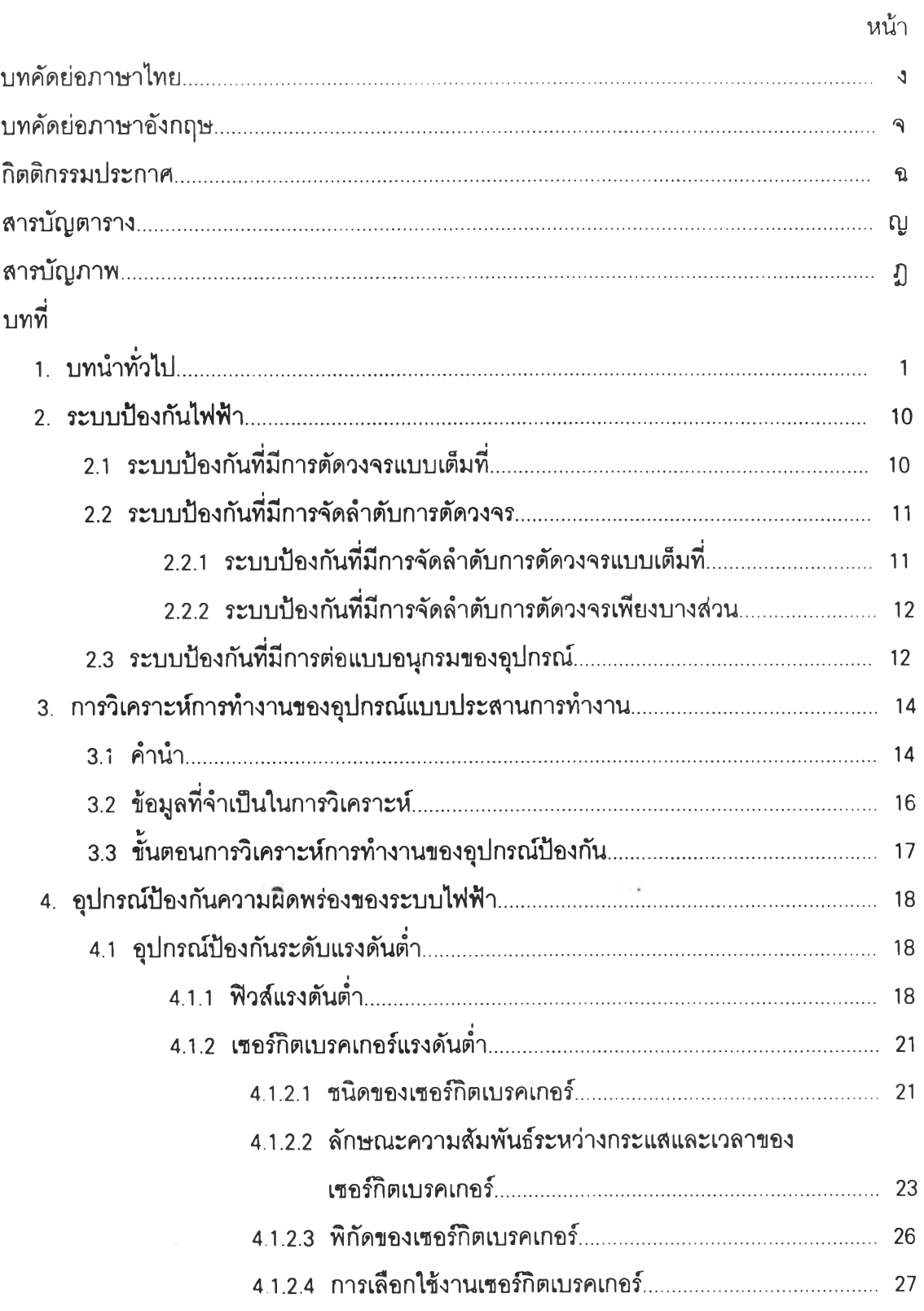

## สารบัญ (ต่อ)

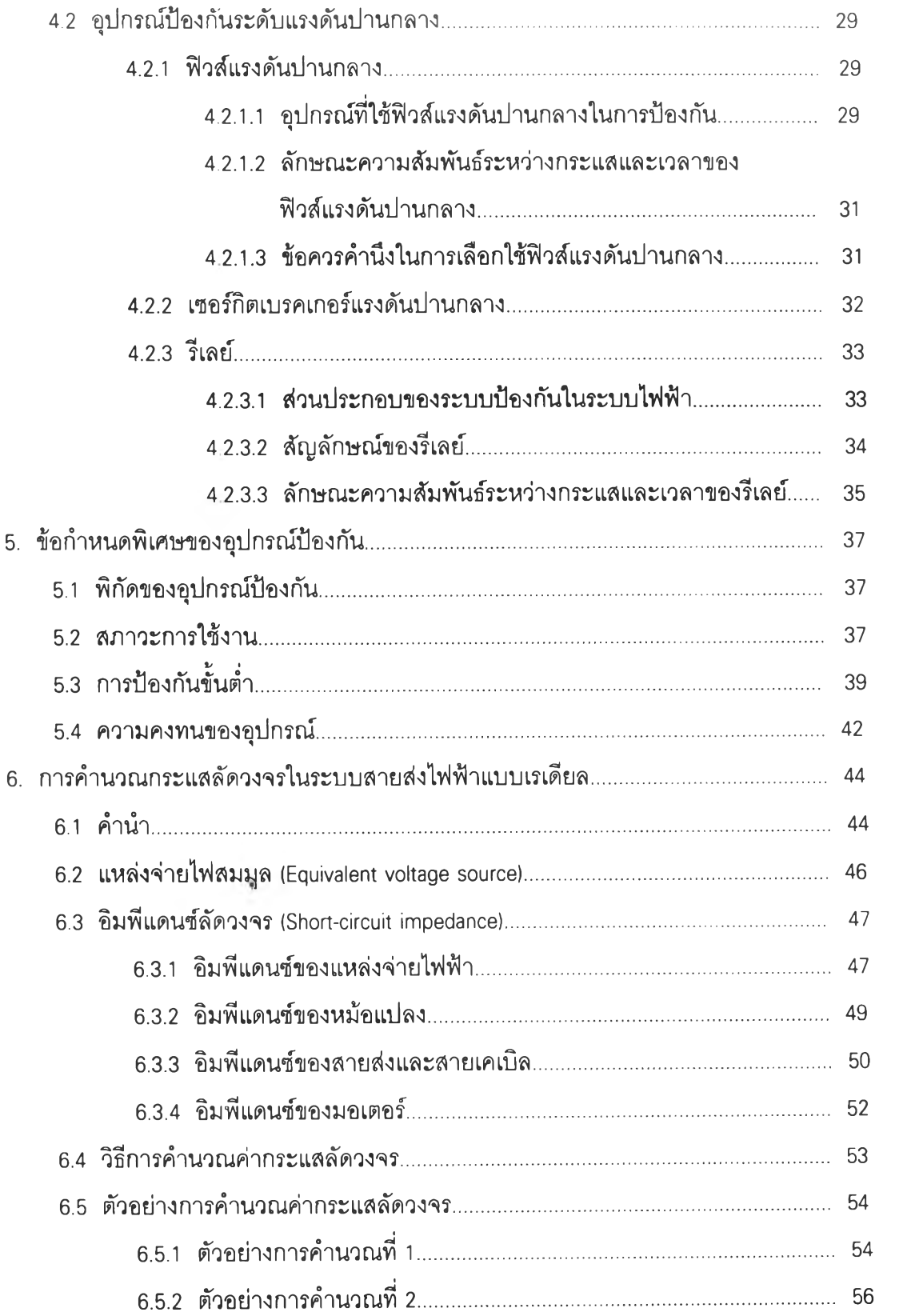

## สารบัญ (ต่อ)

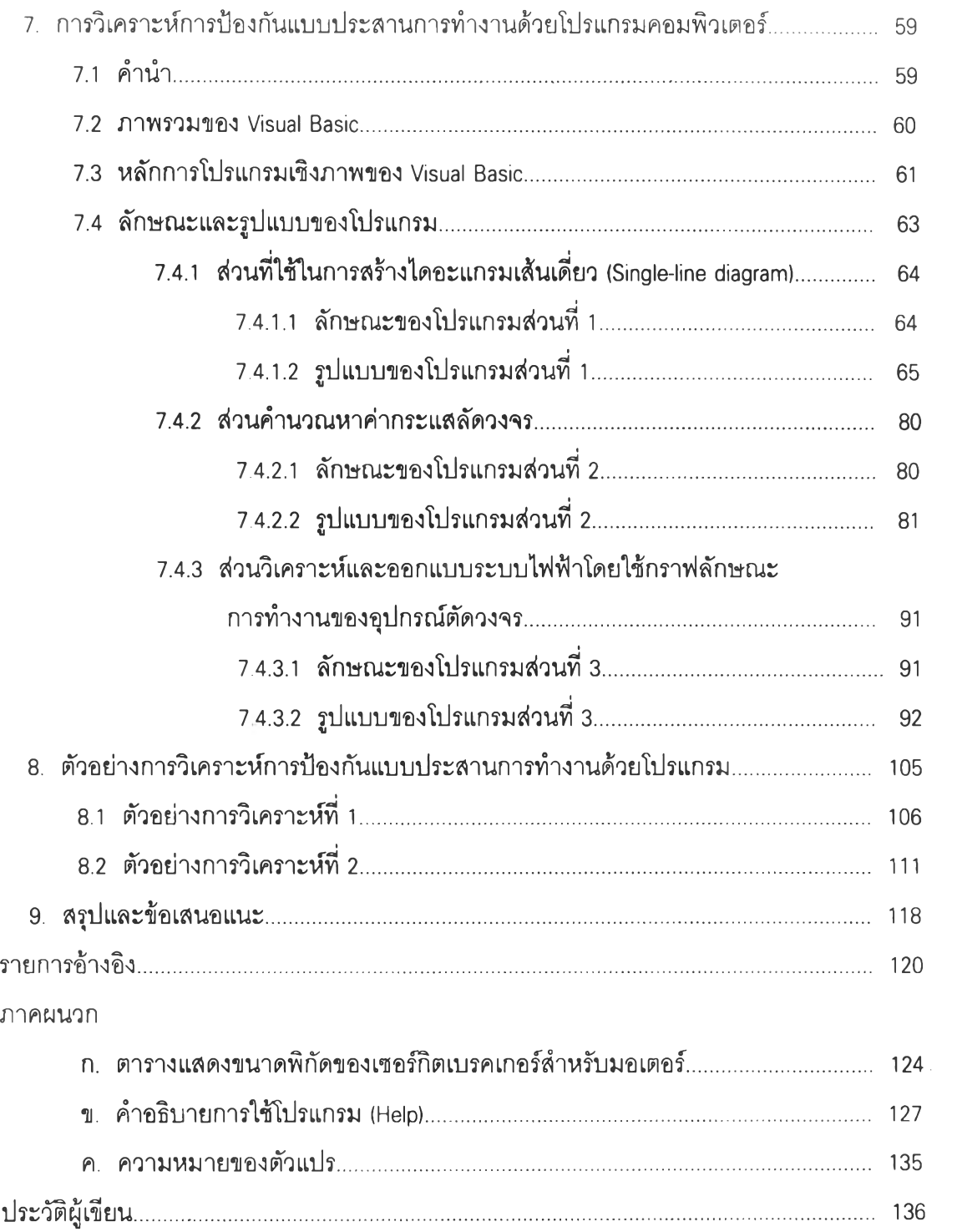

# **ส าร บ ญ ต า ร า ง**

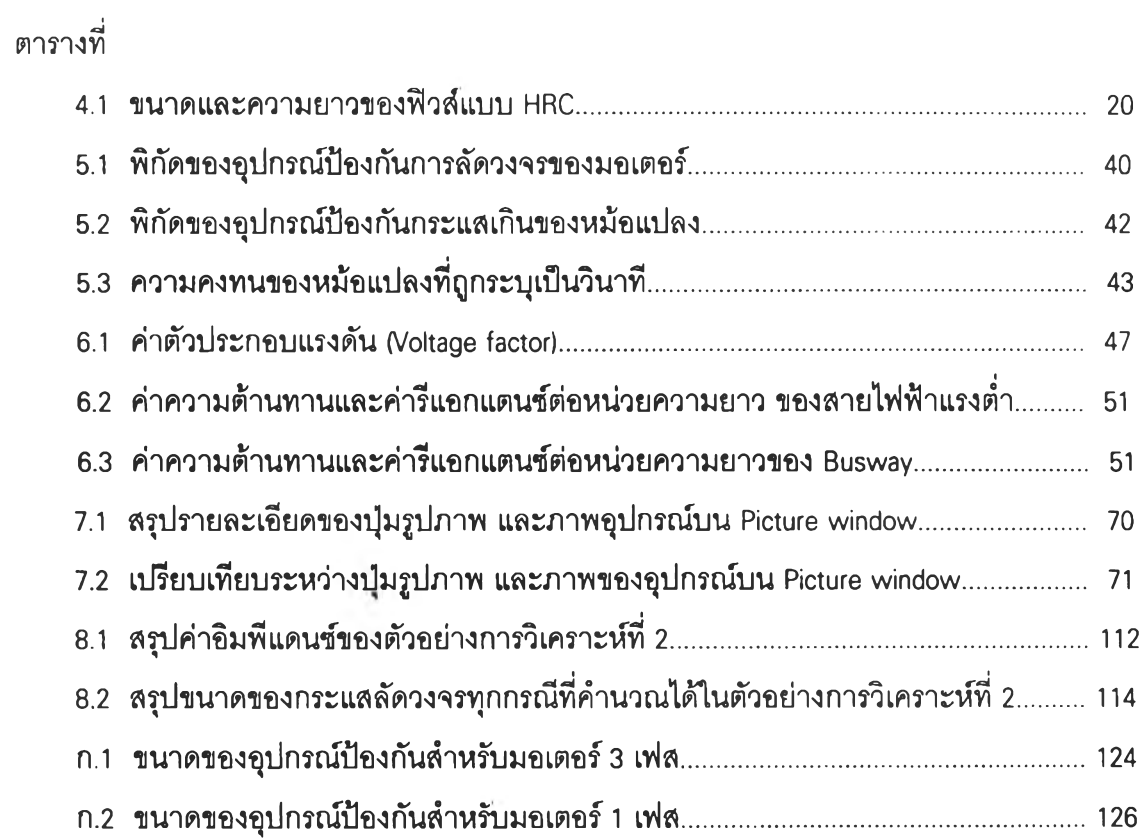

 $\mathbf{p}$ 

หน้า

 $\sim$   $\pm$ 

# **ส าร บ ัญ ภ าพ**

 $\sim$ 

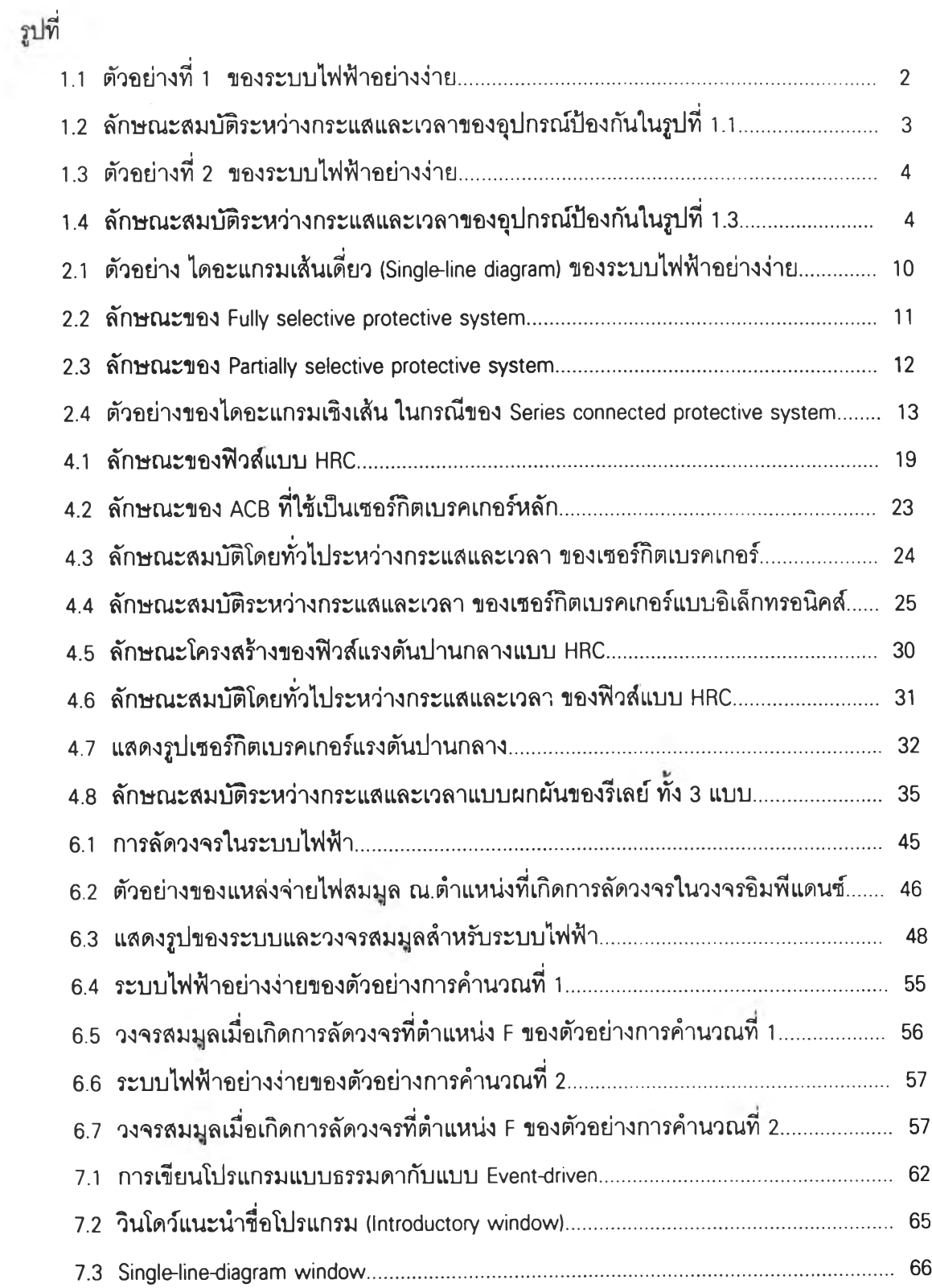

 $\sim$ 

หน้า

 $\sim$  1

# **ส าร บ ัญ ภ า พ (ต ่อ )**

 $\mathcal{A}^{(1)}_{\mathcal{A}}$  .

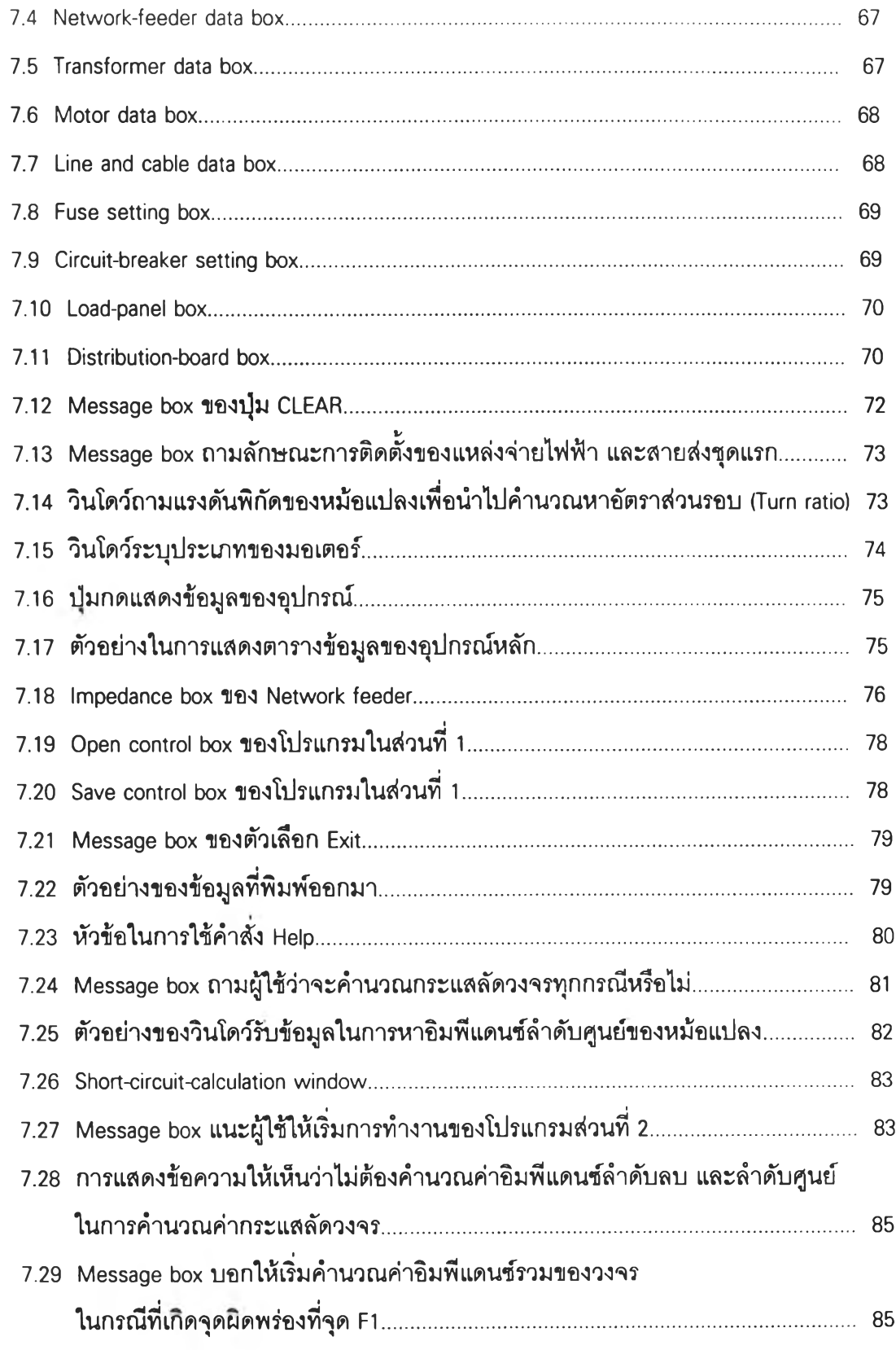

# **ส ารบ ัญ ภ าพ (ต ่อ )**

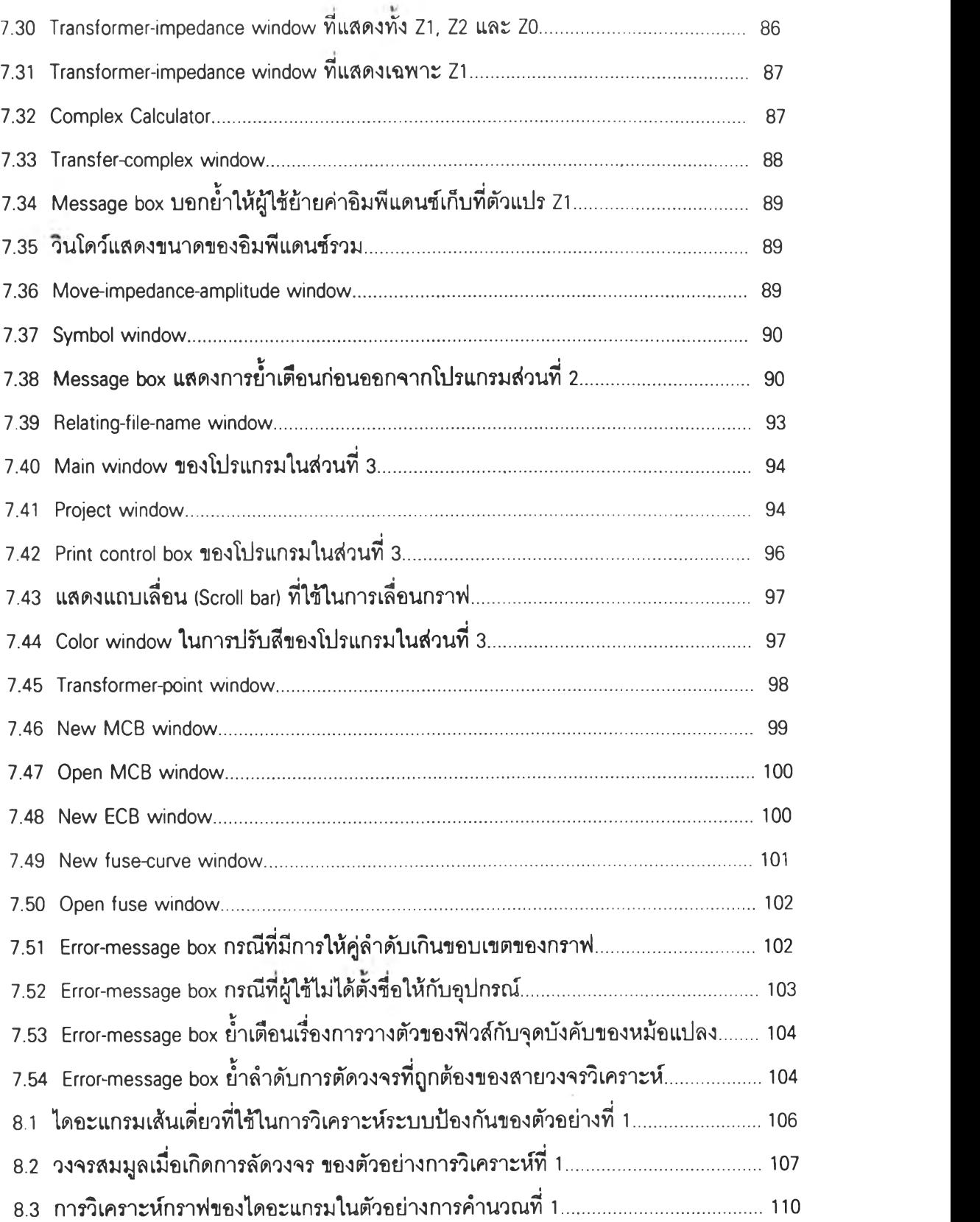

 $\sim$ 

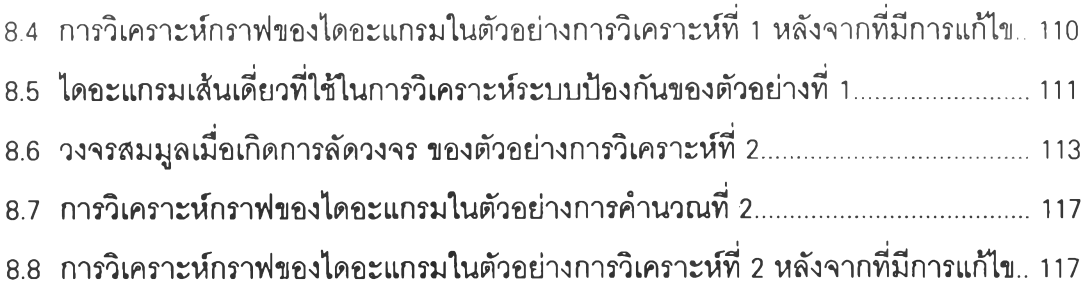